# Trabajo completo

Las tics en la enseñanza de la química: una experiencia con software libre de visualización y modelado molecular

RECIBIDO: 12/08/10 ACEPTADO: 27/08/10

Marzocchi, V. A. • Cagnola, E. A. • D´Amato, M. A. • Vanzetti, N. A. • Leonarduzzi, R.

Facultad de Ingeniería Química, Universidad Nacional del Litoral. Santiago del Estero 2829, S3000AOM Santa Fe, Argentina. Tel-Fax: +54 (342) 457 1164, E-mail: fiq@fiq.unl.edu.ar E-mail contacto: vmarzocc@fiq.unl.edu.ar ó vmarzocc@gmail.com

RESUMEN: En 2003 la UNL decidió migrar a software libre, estableciendo un marco institucional para poner a nuestra universidad a la altura de los desafíos actuales. El uso de software de modelado molecular en la enseñanza de la Química, es muy incipiente en la FIQ, falencia debida principalmente al alto costo de la licencia del software privativo. En la convocatoria CAI+D:2009-UNL presentamos un proyecto cuyo objetivo es promover la incorporación de TICs de modelado molecular, proponiendo lineas de trabajo en docencia, investigación y servicios; recogiendo la experiencia acumulada en 2008 durante la realización del ciclo de charlas "Modelado Molecular y Software Libre" y el primer taller para docentes usando programas de visualización y modelado molecular de dominio público. Las actividades desarrolladas, los resultados obtenidos y las nuevas oportunidades, indican que es posible la rápida incorporación de TICs de visualización y modelado molecular en el inicio de las carreras de grado de la FIQ. PALABRAS CLAVE: TICs, Software libre, Visualización, Modelado molecular.

SUMMARY: *The tics in the chemistry education: an experience with free software of visualization and molecular modelling.* In 2003, the UNL decided to migrate to free software, thus establishing an institutional framework to put our university up to height of current challenges. The use of molecular modeling software in the chemistry teaching, it is very incipient in the FIQ, principally due to the high cost of licensing proprietary software. In the call CAI  $+$  D :2009-UNL, we present a project to promote the incorporation of molecular modeling ICTs, proposing lines of work in teaching, research and services, collecting the accumulated experience in 2008 during the series of talks "Molecular

Modeling and Free Software" and the first workshop for teachers, using public domain software of visualization and molecular modeling. The activities, results and new opportunities, indicate that it is possible

## Introduccion

En 1953, Watson y Crick (1) publicaron en la revista Nature, un artículo denominado "Una estructura para el ácido desoxirribonucleico" que proponía la estructura de doble hélice para el ADN e incluía una figura esquemática, señalando que esta estructura poseía nuevas características de considerable interés biológico. Watson y Crick debieron construir un modelo mecánico de unos dos metros de altura para poder visualizar la estructura de doble hélice (2).

Desde entonces, en algo mas de medio siglo, el desarrollo de nuevas Tecnologías de la Información y la Comunicación (TICs) han producido un alto impacto en todas las actividades humanas generando cambios gigantescos. Tareas lentas, engorrosas, tediosas, difíciles y complejas, en la actualidad se resuelven con gran sencillez y rapidez.

Hace ya una década, era ampliamente reconocida la importancia decisiva de la computadora en la transformación de la práctica de la quimica y la introducción de la simulación molecular como una técnica de alcance inimaginable en el diseño de productos (3).

El desarrollo de esta tendencia cimentó la aparición de la Química Computacional como moderna rama de la química que utiliza la computadora para ayudar a resolver problemas químicos, aplicando resultados de la química teórica, incorporados en algún software para calcular las estructuras y las propiedades de moléculas y cuerpos

the rapid incorporation of ICT molecular visualization and modeling at the beginning of undergraduate courses of the FIQ. KEYWORDS: ICT, free software, visualization, molecular modeling

sólidos, en situaciones estáticas y dinámicas; y si bien sus resultados complementan la información obtenida en experimentos químicos, en algunos casos pueden predecir fenómenos químicos. Estos métodos se basan en teorías que van desde la alta precisión, apropiados para pequeños sistemas, hasta buenas aproximaciones aplicables a grandes sistemas (4).

La importancia de esta nueva rama de la química se refleja en los modernos libros de texto que destacan el extendido uso de programas de visualización y modelado molecular (5), si bien es necesario señalar que hay bases de datos de modelos moleculares disponibles en internet desde hace más de una década (6).

La experiencia adquirida en el uso de algunas TICs.

En la convocatoria 2009 del Curso de Acción para la Investigación y Desarrollo (CAI+D UNL) se presentó el PI 56-273 "Visualización y Modelado Molecular de Macropolímeros Orgánicos de Interés Industrial" integrado al PACT: "Química Orgánica: Reactividad, Modelado Molecular, Cinética y Mecanismos", cuyo objetivo más general es promover e incorporar el uso de TICs relacionadas con el modelado molecular (7).

La resolución de la UNL de migrar a software libre, tomada en los más altos niveles de conducción, representa una acertada decisión que establece un marco institucional para generar iniciativas que permitan poner a nuestra universidad a la altura de los desafíos actuales (8). El uso de software de modelado molecular es muy incipiente en la Facultad de Ingeniería Química, situación que contrasta con su prestigio científico y académico en distintas áreas y disciplinas del conocimiento, por lo que es imprescindible generar líneas de acción que permitan incorporar rápidamente estas TICs a todas las actividades sustantivas que se desarrollan en ella: docencia, investigación y servicios. Si bien el carácter propietario de la licencia de uso de algunos software de modelado molecular hace que su instalación masiva en gabinetes informáticos implique costos elevados, postergando seriamente la popularización de su uso, el software de dominio público brinda oportunidades que es necesario aprovechar sin más demoras.

En la formulación del proyecto, aceptamos este desafío (Figura 1) y afirmamos: "la incorporación de software de modelado molecular de dominio público provocará un alto impacto en las actividades de docencia, servicios e investigación, sentando las bases para una necesaria actualización académica, y su instalación en los gabinetes informáticos de la FIQ generará condiciones de libre disponibilidad superando las restricciones económicas del software propietario. Se espera que en poco tiempo se generen múltiples iniciativas no sólo de actualización y perfeccionamiento sino también de aplicación y desarrollo de estas herramientas en diversas disciplinas relacionadas con las actividades académicas de la FIQ. Las bases de datos generadas u organizadas durante el desarrollo de este proyecto serán una invaluable fuente de material para apoyo de actividades académicas. Es necesario hacer especial incapié en formación de recursos humanos jóvenes, promoviendo la inclusión de becarios, pasantes y tesistas en colaboración con las distintas unidades funcionales de la FIQ. Se organizarán actividades de actualización docente; un trabajo práctico sobre visualización y modelado molecular (en la asignatura Química Orgánica) y se brindará asesoramiento para la preparación de material de apoyo a la actividad docente, participando en la organización de cursos, talleres y seminarios de formación, actualización y perfeccionamiento sobre el tema. Nuestra experiencia en el trabajo docente de grado y pregrado nos a enseñado a valorar las potencialidades de los alumnos cuando se los convoca a participar en actividades vinculadas a las TICs (9,10). Los estudiantes constituyen un estamento muy activo, en algunos casos con expectativas insatisfechas acerca de objetivos y contenidos curriculares, y cuando se los invita a participar en actividades que le permiten asir estas nuevas tecnologías, frecuentemente despliegan todas sus ener-

Figura 1: Posibilidades de visualización con las nTICs

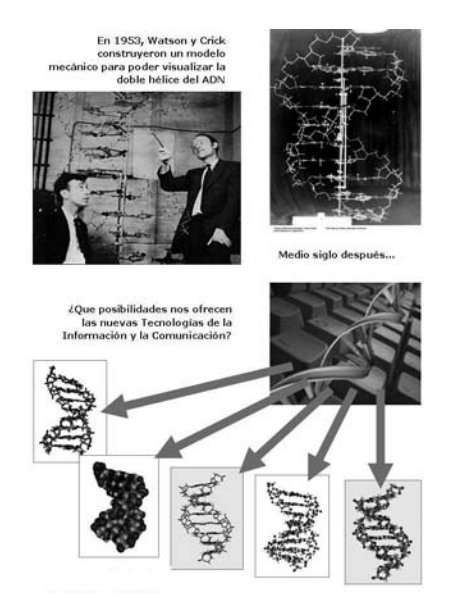

gías convirtiéndose en una fuerza impulsora insustituible para hacer posibles los cambios y actualizaciones necesarias".

### Actividades desarrolladas

La Figura 2 resume las tareas desarrolladas en estos tres años. Como se puede observar, fue necesario escalonar las actividades de modo que la realización exitosa de alguna de ellas sirviera de base para otras; por ejemplo, el ciclo de charlas fue abierto para estudiantes y docentes, pero el primer taller fue exclusivo para docentes y los posteriores para estudiantes. Por otra parte la instalación de doble booteo fue progresiva, al igual que la instalación de software libre de visualización y modelado molecular.

A continuación se da un listado más detallado de las actividades desarrolladas:

1. Plataforma Linux

• Instalación de doble booteo en una PC de un gabinete (Windows y Linux- distribución Ubuntu)

• Instalación de doble booteo en todas las PC del gabinete Damianovich (Windows y Linux-distribución Ubuntu)

• Instalación de doble booteo en las todas las PC de otro Gabinete (Windows y Linux-distribución Debian)

• Instalación de doble booteo en todas las PC de otros dos Gabinetes (Windows y Linux-distribución Debian)

• Situación actual: 4 Gabinetes Informáticos - 60 Computadoras - Doble booteo.

2. Software libre de modelado molecular

Prueba del live CD del Curso "Modelado Molecular" de la FBCB-UNL (11)

• Instalación del Gabedit sobre Ubuntu en una PC

• Instalación del Gabedit sobre Windows y Ubuntu en todas las PC de un Gabinete

Figura 2: Detalle de las actividades desarrolladas por año.

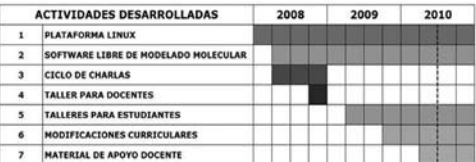

• Prueba de un live-pendrive con Gabedit

• Instalación del Gabedit sobre Windows

y Linux en todas las PC de los 4 Gabinetes • Instalación del VMD, Pymol, Tinker y Ga-

mess en una PC de un gabinete informático

• Instalación de VMD en todas las PCs.

• Situación actual: 4 Gabinetes Informáticos - 60 Computadoras - Gabedit y VMD

3. Ciclo de Charlas: "Modelado Molecular y Software Libre"

• Primera Charla: "Software Libre y Licencia de Uso." Ing. Gustavo Courault. Junio 2008.

• Segunda Charla: "Cómo hacer modelos computacionales de moléculas. (Introducción al Modelado Molecular)" Dr. Silvano Sferco. Agosto 2008.

• Tercera Charla: "¿Software Libre o Propietario? La experiencia con el Gaussian". Dr. Pablo Bolcatto y Lic. Romina Brasca. Octubre 2008.

4. Taller "Modelado Molecular y Software Libre" para docentes

• Primer Taller: "Modelado Molecular y Software Libre". Dr. Sergio Garay. Diciembre 2008.

5. Talleres "Modelado Molecular y Software Libre" para estudiantes

• Segundo Taller: Organizado conjuntamente por: PI56-273: "Visualización y Modelado Molecular de Macropolímeros Orgánicos de Interés Industrial" / PACT:

"Química Orgánica: Reactividad, Modelado Molecular, Cinética y Mecanismos"; Cátedra de Química Inorgánica de Lic. Qca.; CEIQ: Centro de Estudiantes de Ingeniería Química; PIAC: Programa de Informática Académica de la FIQ; LUGLI: Grupo de Usuarios de Software Libre del Litoral (www.lugli.org.ar). Junio 2009.

• Tercer Taller: Para alumnos de Química Inorgánica, carrera Licenciatura en Química. Octubre 2009.

• Cuarto Taller: Para alumnos de Química Orgánica, carrera Licenciatura en Química, junio 2010.

6. Modificaciones curriculares

• Trabajo Práctico "Visualización y Modelado Molecular" en la asignatura "Química Inorgánica", carrera Licenciatura en Química. Se presentó la planificación académica en diciembre de 2009 y comenzó su dictado en el primer cuatrimestre de 2010.

• Trabajo Práctico "Bifenilos Policlorados" en la asignatura "Residuos Contaminantes de Alimentos", carrera Licenciatura en Química. Planificado para el segundo cuatrimestre de 2010.

7. Material de apoyo docente para segundo cuatrimestre de 2010, en:

• Asignatura "Residuos Contaminantes de Alimentos". Licenciatura en Química. Modelos moleculares de 400 compuestos (PCBs, dioxinas y furanos), para mostrar la relación entre toxicidad y parámetros conformacionales.

• Asignatura Optativa "Fundamentos de la Producción de Pastas Celulósicas", carrera Ingeniería Química. Modelos moleculares de compuestos de interés celulósicopapelero.

Sintetizando, desde 2008 promovimos la instalación de doble booteo en todos los gabinetes, iniciamos la búsqueda e instalación de aplicaciones de software libre y organizamos un Ciclo de Charlas y el Primer Taller para docentes sobre "Modelado Molecular y Software Libre".

En 2009 comenzamos la realización de talleres para estudiantes con modalidad teórico-práctica en gabinete informático y a fines de año se presentó la primera modificación de planificación de una cátedra incluyendo el uso de software de modelado molecular, y logramos la instalación de doble booteo en todos los gabinetes.

En el primer cuatrimestre de 2010 se logró la primera modificación curricular, dictandose por primera vez el TP: "Visualización y Modelado Molecular" en la asignatura Química Inorgánica de la carrera Licenciatura en Química, usando el software Gabedit (12) instalado sobre ambas plataformas, apoyados con una guía de ejercicios resueltos y propuestos (13). También se realizó un taller con alumnos de Química Orgánica de la carrera de Licenciatura en Química. Estas dos asignaturas pertenecen al tercio inicial de la carrera.

El material desarrollado para los 209 bifenilos policlorados que se usarán en la asignatura "Residuos Contaminantes de Alimentos" originó una comunicación a un encuentro de jóvenes investigadores (14).

En lo inmediato está previsto colaborar con la FIQ en la preparación de material para presentar en la Expo Carreras 2010, instalando software de visualización molecular en una notebook con acceso a base de datos de modelos moleculares disponibles en internet, para realizar demostraciones a los aspirantes al ingreso a la UNL.

#### **Conclusiones**

Los resultados indican que es posible la rápida incorporación de TICs de modelado molecular en el inicio de las carreras de grado, e incluso en el pregrado de las escuelas técnicas dependientes de la UNL, aprovechando las oportunidades que ofrece el software libre.

Estas posibilidades deberían ser potenciadas con planes institucionales a nivel de la UNL que promuevan decida y efectivamente el uso de software libre, y a nivel de la FIQ para la incorporacion y uso de software de visualización y modelado molecular.

#### Agradecimiento

Los autores queremos dejar expresa constancia de nuestro agradecimiento al Dr. Silvano Sferco y al Dr. Sergio Garay, ambos del Departamento de Física de la FBCB-UNL, por su permanente apoyo, estímulo y colaboración.

## Bibliografia

1. Watson, J. D.; Crick F. H., 1953. Estructura molecular de los ácidos Nucleicos. Nature, 25: 737. Traducción del original en http://www. bioxeo.com/adn.htm

2. Raisman J. S.; González A. M., 2003. La Estructura del ADN. Hipertextos del Área de la Biología. http://www.biologia.edu.ar/adn/adnestructura.htm

3. Tapias, G. H., 1999. Ingeniería Química: Escenario futuro y dos nuevos paradigmas. Rev. Española de Ing. Qca, 359: 179-186.

4. Química computacional. http://es.wikipedia. org/wiki/Química\_computacional.

5. Skoog D. A.; West D. M.; West F. J.; Crouch S. R., 2005. "Fundamentos de Química Analítica." 8ª edición, Thompson Editores Spain. (Madrid) 6. Woodcock, D., 1996-1997. "Molecular Models from Chemistry." Okanagan University College. Kelowna, British Columbia, (Canada). http:// elchem.kaist.ac.kr/jhkwak/okanaganpdb97/molecule/molecule.html

7. Marzocchi, V. , 2009. Convocatoria CAI+D 2009 PI 56-273. "Visualización y Modelado Molecular de Macropolímeros Orgánicos de interés Industrial". UNL.

8. Resolución Consejo Superior UNL "C.S." 8 – 27/3/2003. "ARTICULO 1º.- Adoptar como política institucional la utilización del Software Libre en el ámbito de la Universidad Nacional del Litoral."

9. Marzocchi, V. A.; Zanuttini, M. A.; Taleb, M. C.; Kofman, H. A.; Lucero, P. A.; Vera, C. R., 2005. "NTICs en un trabajo práctico en ingeniería: Obtención en planta piloto de pasta kraft de eucalipto." TICEC ´05: I Congreso de Tecnologías de la Información y la Comunicación (TICs) en la Enseñanza de las Ciencias. La Plata, Argentina.

10. Marzocchi, V. A.; Taleb, M. C.; Padilla, M.; Ellli, B. A.; Marzocchi, D. N.; 2007. "Diseño de simuladores usando planilla de cálculo por alumnos ingresantes de ingeniería." TEYET' 07: II Congreso de Tecnología en Educación y Educación en Tecnología. La Plata, Argentina. 11. Sferco, S. J.; Garay S.A., 2010. Curso "Modelado Molecular", Dpto. Física, FBCB, UNL. http://www.fbcb.unl.edu.ar/dfbioq/index. php?option=com\_content&view=article&id=1 12. Allouche, Abdul-Rahman. "What is Gabedit." http://gabedit.sourceforge.net/ 13. Marzocchi, V. A.; Cagnola, E. A.; D´Amato, M.A.; Vanzetti, N.; Leonarduzzi, R., 2010. Guía TP: Visualización y Modelado Molecular. 14. Marzocchi, V.; Beldoménico, H.; Vanzetti, N., 2010. "Uso de software libre para visualizacion de bifenilos policlorados con efecto dioxina". XIV Encuentro de Jóvenes Investigadores de la UNL - V Encuentro de Jóvenes Investigadores de Universidades de Santa Fe.